#### APAPERMALE AD

- 1. Как называется упрощённое представление реального объекта?
	- 1) оригинал;
	- 2) прототип;
	- 3) модель;
	- 4) система.
- 2. Результатом процесса формализации является:
	- 1) описательная модель;
	- 2) математическая модель;
	- 3) графическая модель;
	- 4) предметная модель.
- 3. Материальной моделью является:
	- 1) анатомический муляж;
	- 2) техническое описание компьютера;
- 3) рисунок функциональной схемы компьютера;
- 4) программа на языке программирования.
- 4. Информационной (знаковой) моделью является:
	- 1) карта;
	- 2) детская игрушка;
	- 3) глобус;
	- 4) макет здания.
- 5. Какая пара объектов находится в отношении «объе — модель»?
	- 1) компьютер процессор
	- 2) Новосибирск-город
	- 3) слякоть насморк
	- автомобиль его техническое описание. 4)

6. Таблица стоимости перевозок устроена следующим образом: числа, стоящие на пересечениях строк и столбцов таблиц, обозначают стоимость проезда между соответствующими соседними станциями. Если пересечение строки и столбца пусто, то станции не являются соседними. Найдите путь, при котором стоимость проезда из А в Е будет минимальной. Какова эта минимальная стоимость? Запишите её в ответ. Стоимость проезда по маршруту складывается из стоимостей проезда между соответствующими соседними станциями.

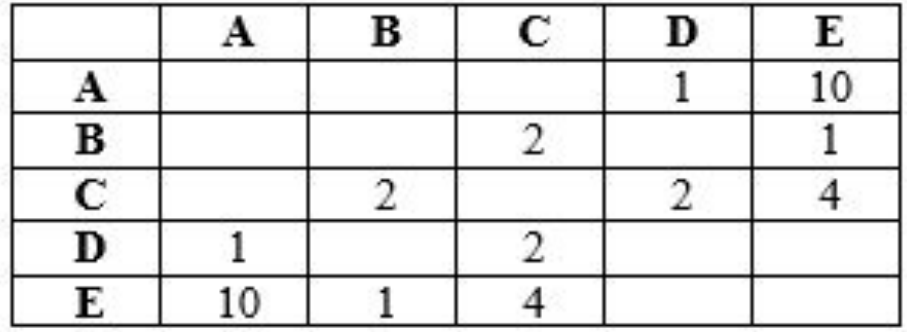

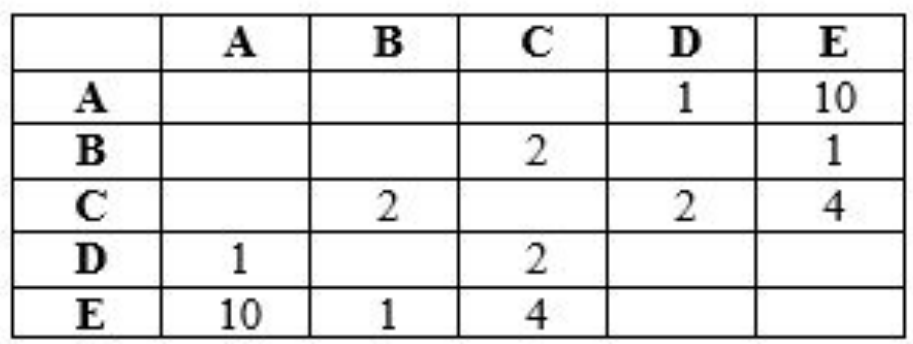

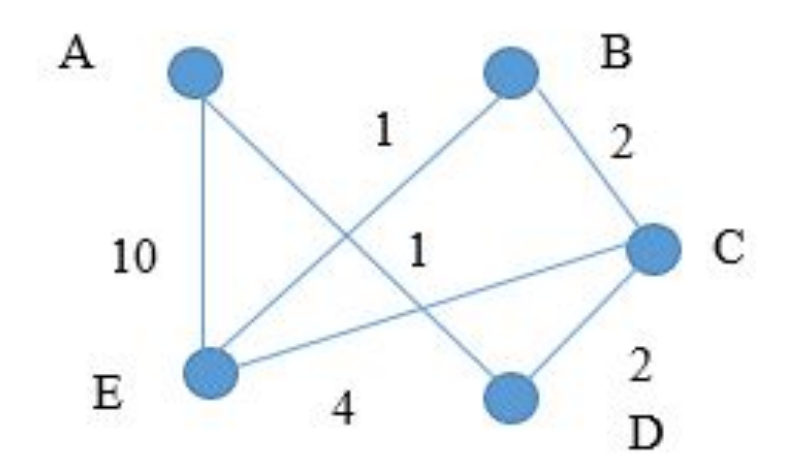

- 8. Наиболее распространёнными в практике являются:
- а) распределённые БД b) иерархические БД c) сетевые БД d) реляционные БД
- 9. Таблицы в БД предназначены:
- А. для хранения данных базы
- В. для отбора и обработки данных
- С. для вода данных и их просмотра
- D. для выполнения сложных программных действий
- 10. Примером фактографической базы данных является БД, содержащая:
- А. Сведения о кадровом составе учреждения
- В. Законодательные акты
- С. Приказы по учреждению
- D. Нормативные финансовые документы
- 11. Содержит ли какую-либо информацию таблица в которой нет ни одной записи?
- А. Не содержит никакой информации.
- В. Содержит информацию о структуре БД.
- С. Таблица без записей существовать не может.
- 12. Примером иерархической базы данных является:
- А) Страница классного журнала
- В) Каталог файлов, хранимых на диске
- С) Расписание поездов
- D) Электронная таблица
- 13. Основным элементом реляционной БД является:
- A) поле В) форма С) таблица D) запись

Информатика и ИКТ

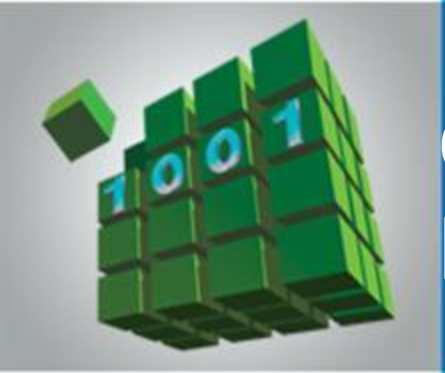

### **ОБЩИЕ СВЕДЕНИЯ О ЯЗЫКЕ ПРОГРАММИРОВАНИЯ ПАСКАЛЬ**

### **НАЧАЛА ПРОГРАММИРОВАНИЯ**

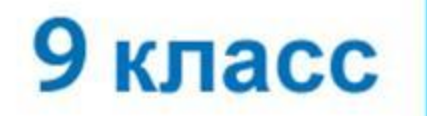

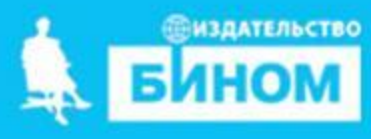

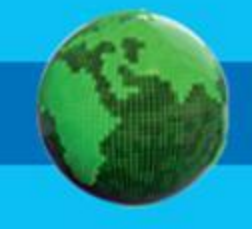

- **• оператор присваивания**
- **• структура программы**
- **• типы данных**
- **• служебные слова**
- **• алфавит**
- **• программа**
- **язык программирования**

## **Ключевые слова**

*Языки программирования* - это формальные языки, предназначенные для записи алгоритмов, исполнителем которых будет компьютер.

Записи алгоритмов на языках программирования называются *программами*.

*Язык Паскаль* – универсальный язык программирования.

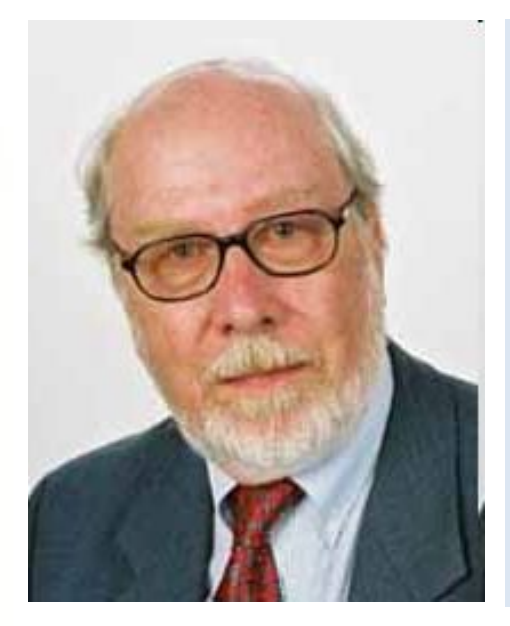

**Никлаус Вирт** (род. в 1934 г.) - швейцарский учёный, специалист в области информатики, один из известнейших теоретиков в области разработки языков программирования, профессор информатики (компьютерных наук). Разработчик языка Паскаль и ряда других языков программирования.

### **Алфавит языка**

Алфавит языка программирования Паскаль - набор допустимых символов, которые можно использовать для записи программы.

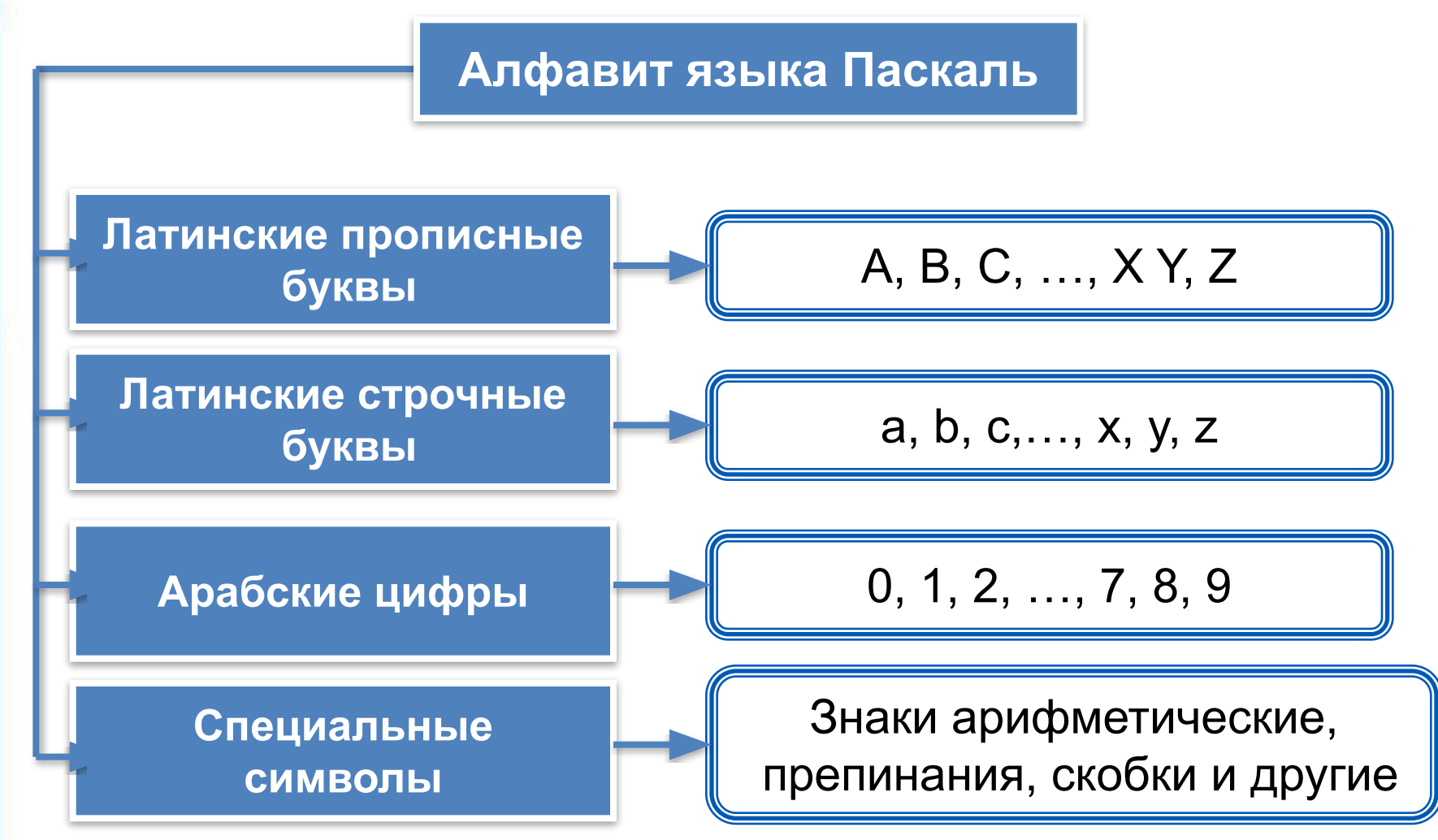

## Алфавит языка

В алфавит языка Паскаль включены неделимые элементы (составные символы).

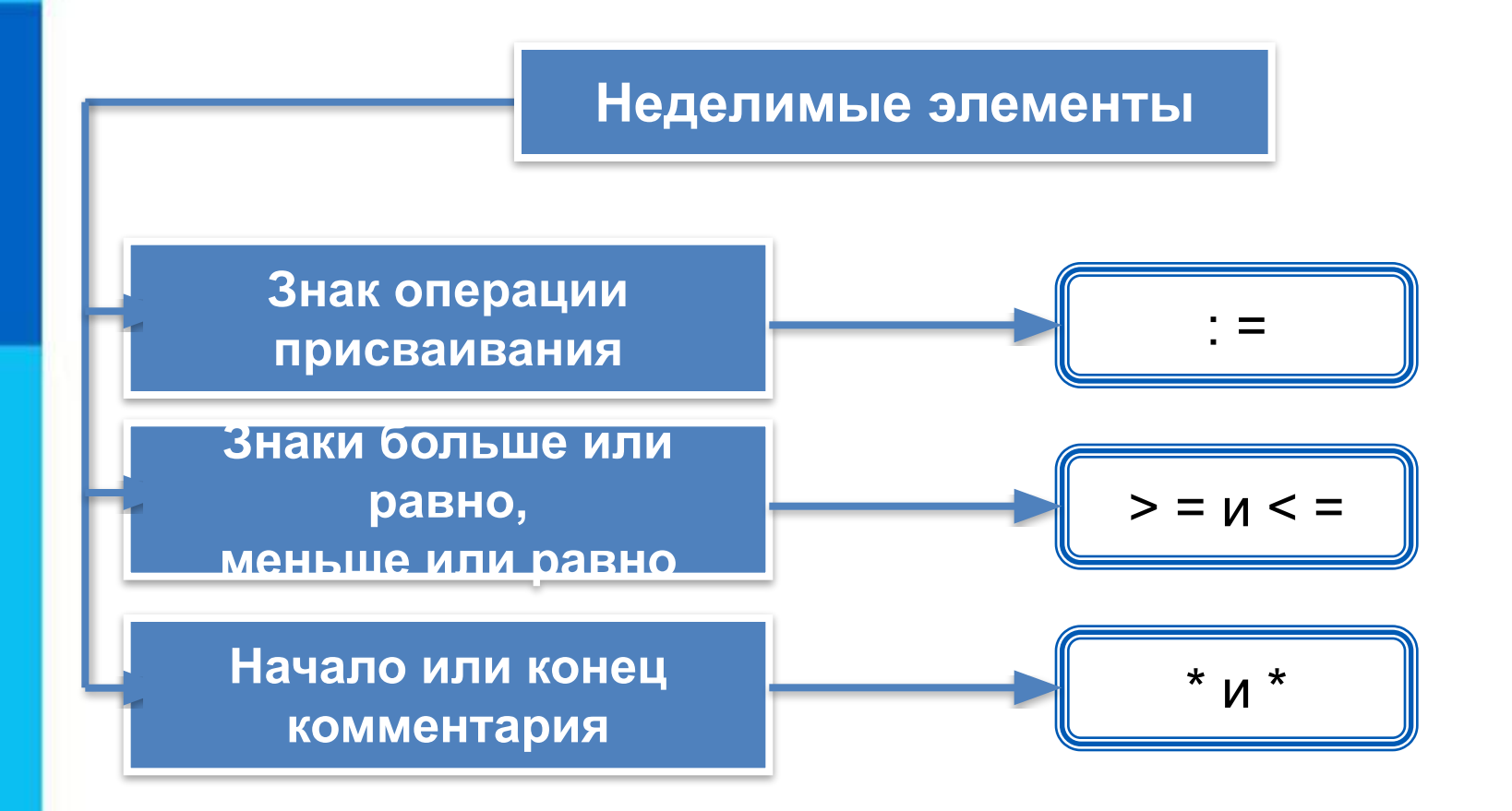

## Словарь языка

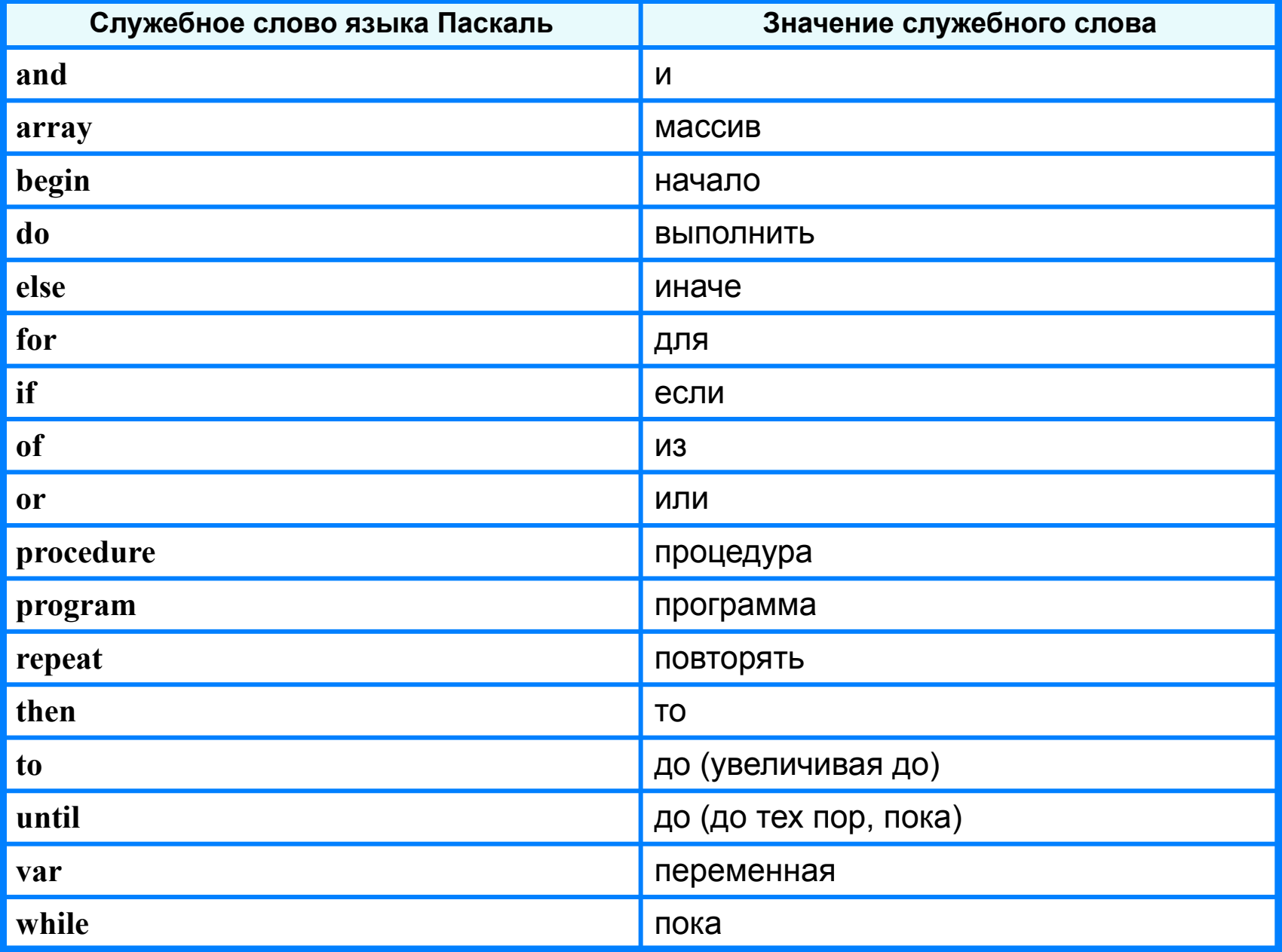

## **Алфавит и словарь языка**

*Имена* (констант, переменных, программ и других объектов) - любые отличные от служебных слов последовательности букв, цифр и символа подчеркивания, начинающиеся с буквы или символа подчеркивания.

**Правильные имена x velichina zzz polnaja\_summa tri\_plus\_dva s25 \_k1 a1b88qq oshibka**

#### **Неправильные имена**

**Ж** - буква не латинского алфавита **polnaja summa** - содержится символ (пробел), не являющийся буквой, цифрой или знаком подчеркивания.

**2as** - начинается с цифры

**Domby&Son** - содержится символ &, не являющийся буквой, цифрой или знаком подчеркивания

Прописные и строчные буквы в именах не различаются. Длина имени может быть любой.

### **Структура программы на языке Паскаль**

**Структура программы**

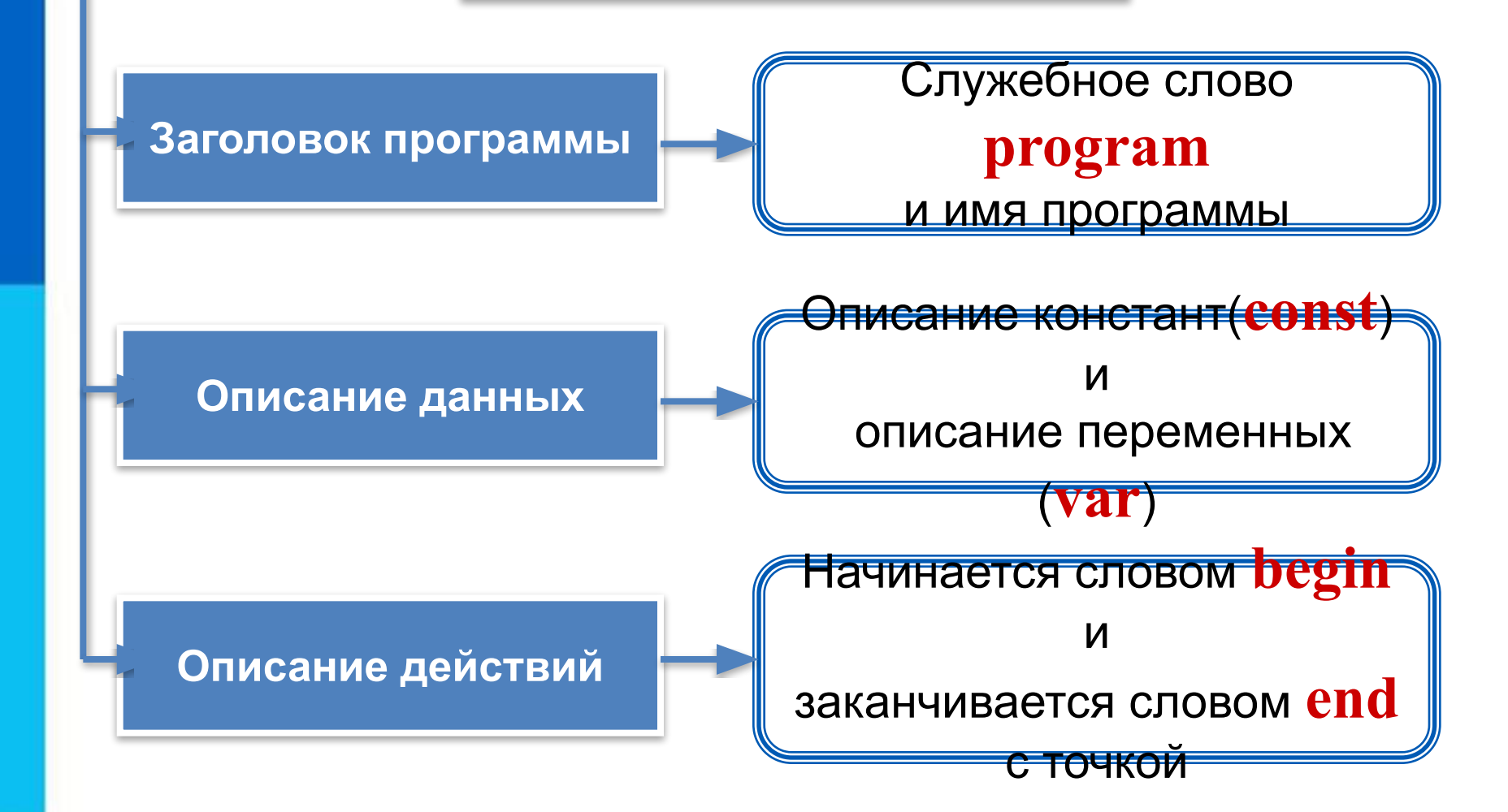

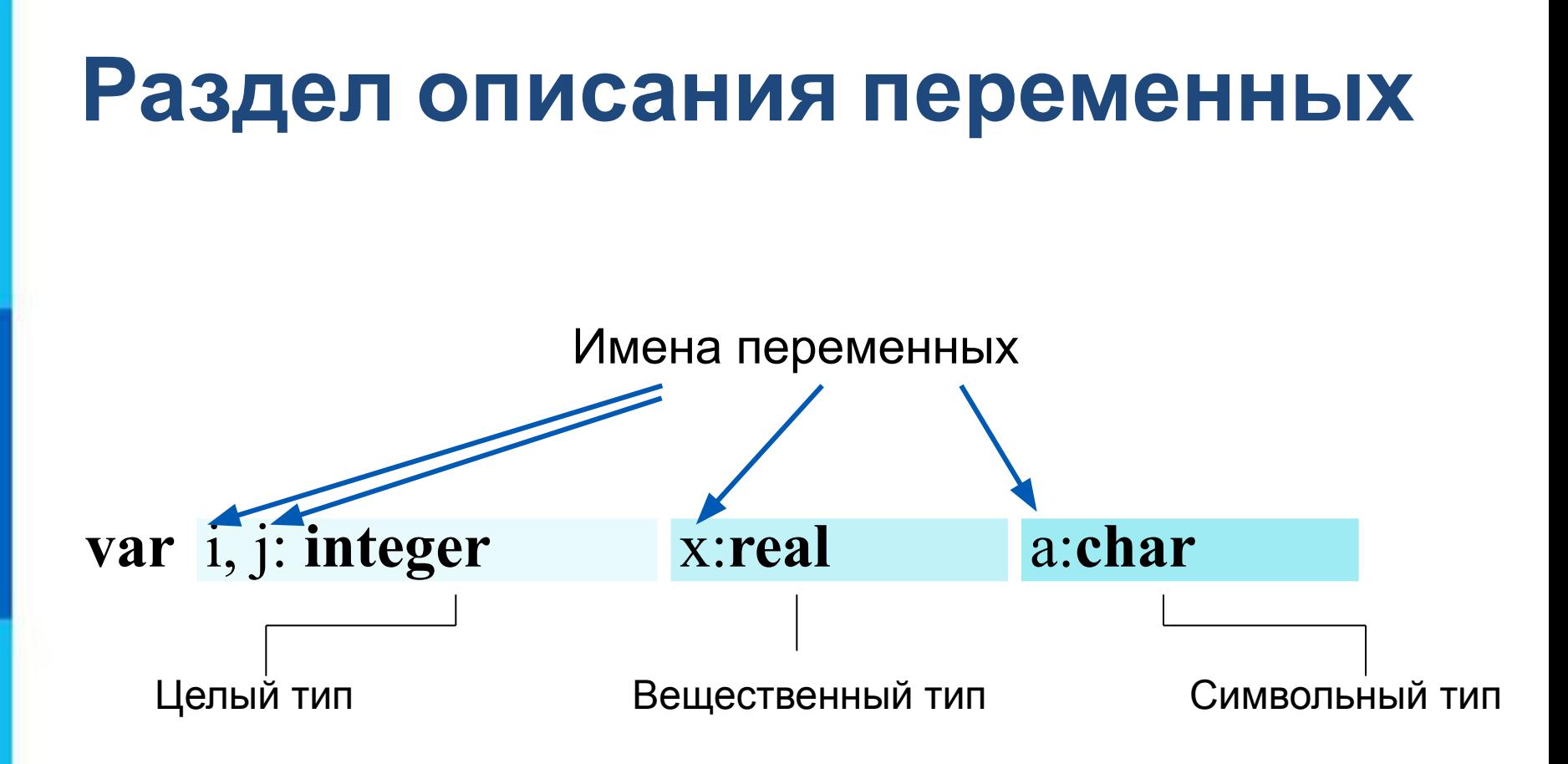

## Простые типы данных

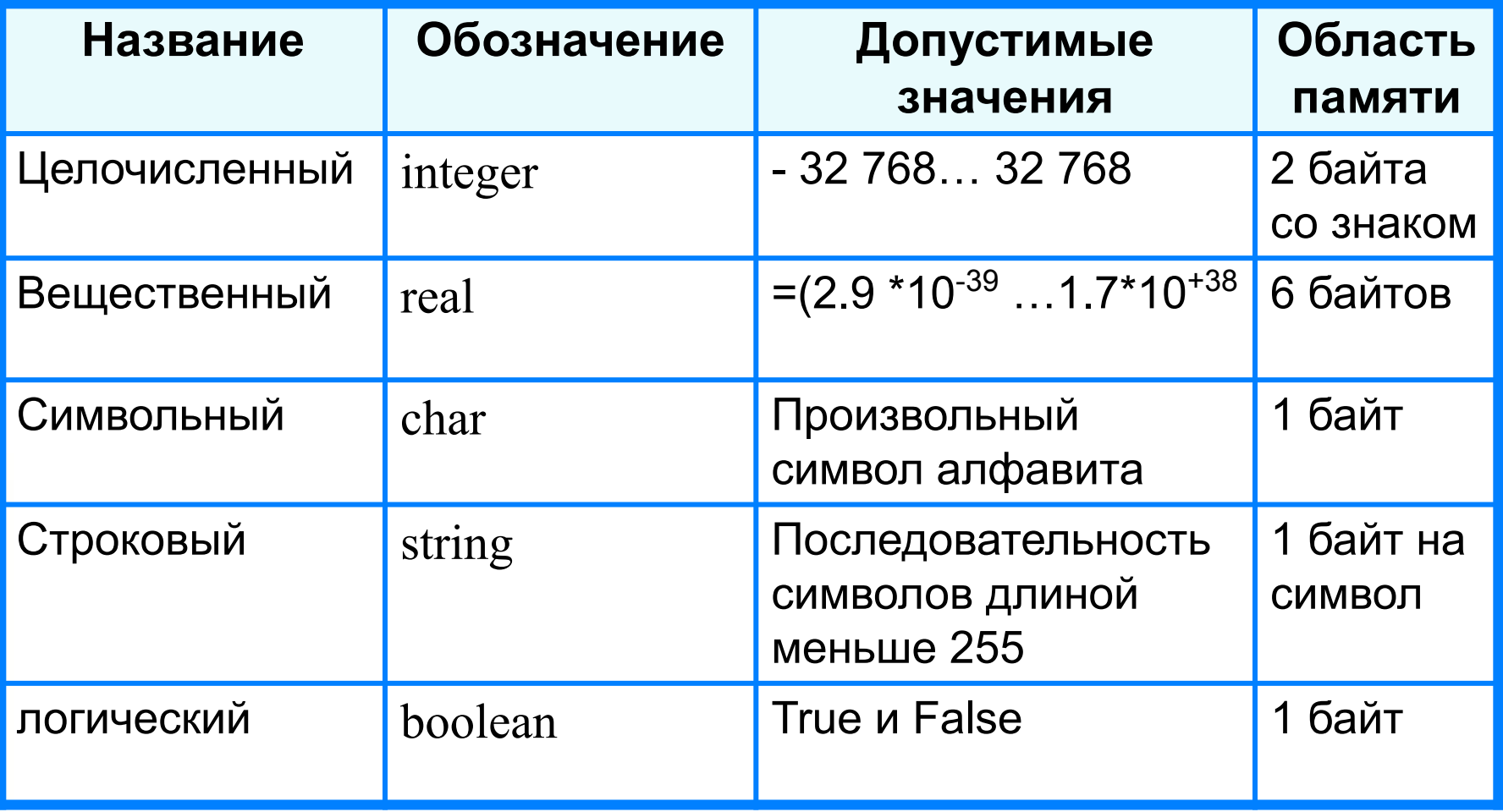

Типы величин

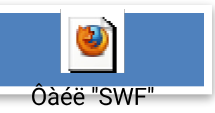

# **Общий вид программы**

```
program <имя программы>;
  const <список постоянных значений>;
  var <описание используемых переменных>;
begin <начало программного блока>
  <оператор 1>;
  <оператор 2>;
    …
  <оператор n>
end.
```
**Операторы** - языковые конструкции для записи действия, выполняемого над данными в процессе решения задачи.

### Оператор присваивания

Основное преобразование данных, выполняемое компьютером, - присваивание переменной нового значения, что означает изменение содержимого области памяти. Общий вид оператора:

### <имя переменной>:=<выражение>

Команда присваивания

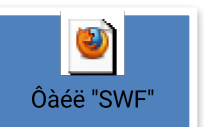

### Выполнение оператора присваивания

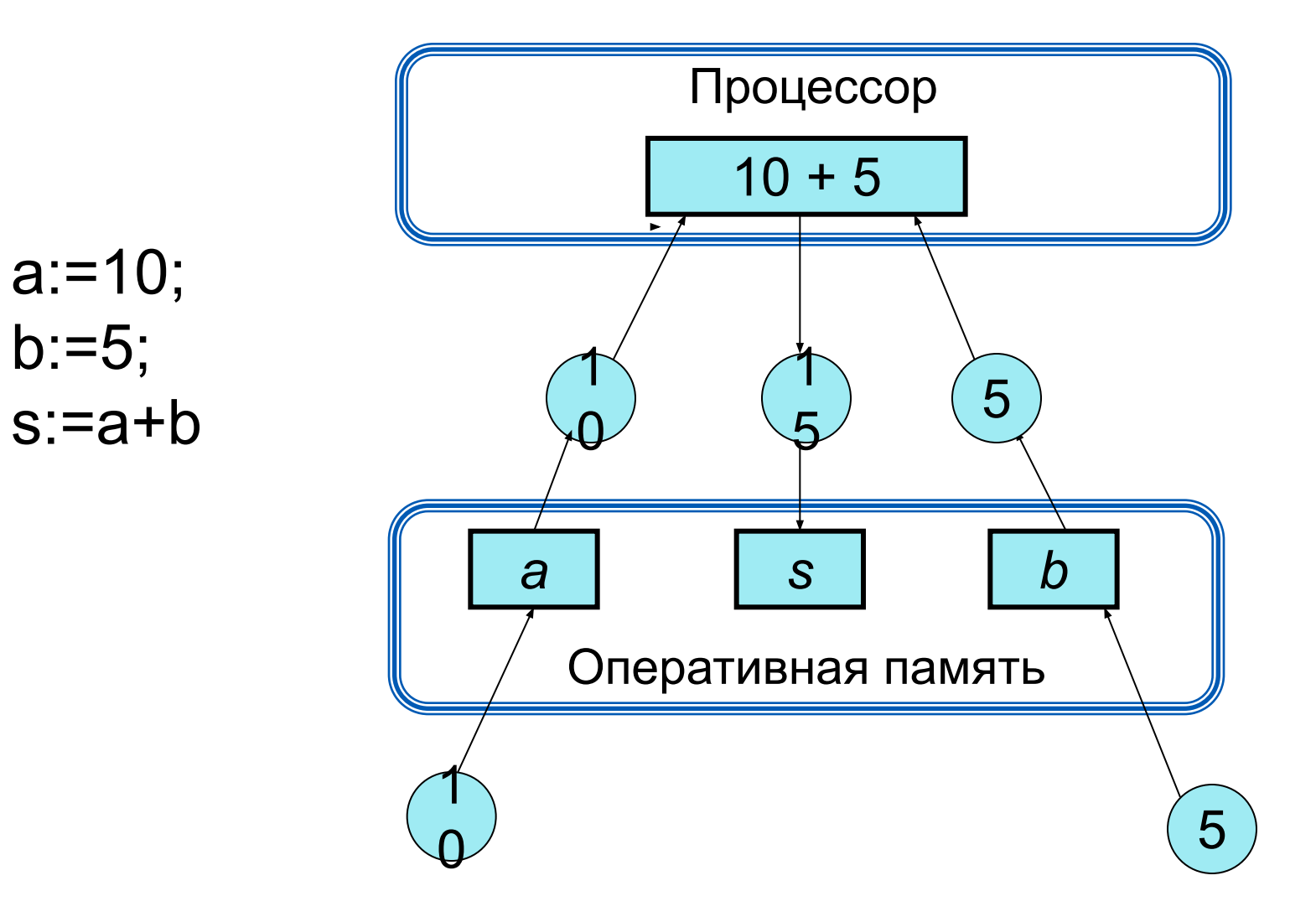

# **Пример программы на языке Паскаль**

Program z1 ;

{ Программа для вычисления площади прямоугольника по заданным сторонам} Var

a,b,s : integer;

Begin

```
writeln ('Введите стороны А и B');
read (a); read (b);
s:=a^*b;write ('S=',s,' кв.см.')
```
End.

## **Первая программа**

```
program n_1;
   const pi=3.14;
   var r, c, s: real;
begin
 r:=5.4;c := 2 \cdot \pi i \cdot r; s:=pi*r*r;
 writeln (c = 1, c :6:4);
 writeln ('s=', s: 6:4)end.
```
![](_page_18_Picture_2.jpeg)

#### Результат работы программы:

![](_page_18_Picture_68.jpeg)

## **Программа**

```
program n_1;
```

```
 const pi=3.14;
```

```
var r, c, s: real;
```
#### **begin**

writeln('Вычисление длины окружности и площади круга'); write('Введите r>>'); readln(r);  $c:=2*pi*r;$  $s:=pi*rr$ ; writeln ('c =', c:6:4); writeln  $('s=', s:6:4)$ **end**.

```
• Program 1.pas* [Запущен]
program n 1;
  const pi=3.14;
 var r, c, s: real;
begin
writeln ('Вычисление длины окружности и площади круга');
  Write ('BBeдите r');
 readln(r);c:=2*pi*r;s:=pi*\tauwriteln ('c =', c:6:4);writeln ('s=', s:6:4)end.
```
∢

Окно вывода

Вычисление длины окружности и площади круга

Введите r4

![](_page_20_Picture_5.jpeg)

#### •Program1.pas\*

```
program n 1;
  const pi=3.14;
  var r, c, s: real;
 begin
 writeln ('Вычисление длины окружности и площади круга');
   write('Введите r');
   readln(r);c:=2*pi*r;s:=pi*\mathbf{r}writeln ('c =', c:6:4);
   writeln ('s=', s:6:4)end.
€
Окно вывода
Вычисление длины окружности и площади круга
Введите r4
```
 $z = 25.1200$  $s = 50.2400$ 

## **Этапы решения задач на компьютере**

Исходные данные Словесная информационная модель Формализация **NATELLE MATEMATIVE CKAS MOLES** Алгоритмизация **Германия** Алгоритм Программирование Программа Отладка, тестирование (компьютерный эксперимент) Уточнение модели, получение результата **Этап Результат**

## **Задача о движении пешехода**

Пешеход прошел  $S_1$  км за  $t_1$  час. Какое расстояние пройдет пешеход за  $\mathfrak{t}_2$  часа?

*Первый этап*

Дано:

- *S1* расстояние за T1 час;
- *t1* время движения;
- *t2 –*время движения.

Требуется найти: - расстояние (S2), которое пройдёт пешеход за t2 часа.

![](_page_23_Picture_8.jpeg)

### *Второй этап*

Формула скорости, пути, времени: S=v\*t

- *S* это пройденный путь, или расстояние,
- *V* скорость движения,
- *t* время движения.

Формула нахождения *v* пешехода имеет вид: v=S/t

*Третий этап*

Представим алгоритм решения задачи в виде блок-схемы:

![](_page_25_Figure_2.jpeg)

#### *Четвёртый этап*

Запишем данный алгоритм на языке программирования Паскаль:

```
program n_2;
   var v, s1, s2, t1, t2: real;
```
#### **begin**

```
 writeln ('Вычисление расстояния');
write ('Введите время t1'); readln (t1);
write ('Введите время t2'); readln (t2);
write ('Введите расстояние s1'); readln (s1);
v:=s1/t1;
s2:=v*t2;writeln ('s2=', s2:8:4,' км.')
```
#### **end**.

#### *Пятый этап*

Протестировать составленную программу.

Определите значение целочисленных переменных х и

 $\gamma$  после выполнения фрагмента алгоритма.  $x = 336$  $Y=8$ 

 $x:=x$  div y

 $y:=x \mod y$ 

Исходное данное - целое трёхзначное число  $x$ . Выполните для  $x = 125$  следующий алгоритм.  $a:=x$  div 100  $b:=x \mod 100$  div 10  $c:=x \mod 10$  $s$ :=a+b+c.

Чем является результат

# **Общий вид условного оператора**

Полная форма условного оператора:

**if**  $\langle$  versummetric **then**  $\langle$  one parop  $1$  > **else**  $\langle$  one parop  $2$  >

Сокращённая форма условного оператора:

**if**  $\langle$  vcловие> **then**  $\langle$  oператор>

Перед **else** знак «;» не ставится. **!**

![](_page_29_Figure_6.jpeg)

Дано целое число. Если оно является положительным то прибавить к нему 1, в противном случае вычесть из него два. Вывести полученное число.

var

b: integer;

```
begin
 writeln('Введите целое число');
 readln(b);
 if b > 0 then writeln(b + 1) else writeln(b - 2);
end.
```
Составить программу, которая спрашивает возраст человека и, если ему 18 лет и больше, сообщает "Замечательно. Вы уже можете водить автомобиль", а в противном случае – "К сожалению, водить автомобиль Вам рановато".

```
var
   a : integer;
begin
writeln ('Введите ваш возраст'); 
readln (a);
if a >= 18 then writeln ('Замечательно. Вы уже 
можете водить автомобиль')
else writeln ('К сожалению, водить автомобиль Вам 
рановато');
end.
```
1.Написать программу нахождения произведения трех чисел. Числа вводятся с клавиатуры.

2. Ввести 2 числа. Если их произведение отрицательно, умножить его на –2 и вывести на экран, в противном случае увеличить его в 1,5 раза и вывести на экран.

3. Ввести рост человека. Вывести на экран "ВЫСОКИЙ", если его рост превышает 180 см, и "НЕ ОЧЕНЬ ВЫСОКИЙ" в противном случае.